## Shri Vaishnav Vidyapeeth Vishwavidyalaya, Indore Shri Vaishnav Institute of Social Sciences, Humanities and Arts Choice Based Credit System (CBCS) in Light of NEP-2020 **Humanities (Common Course)**

Semester I (Batch 2021-24)

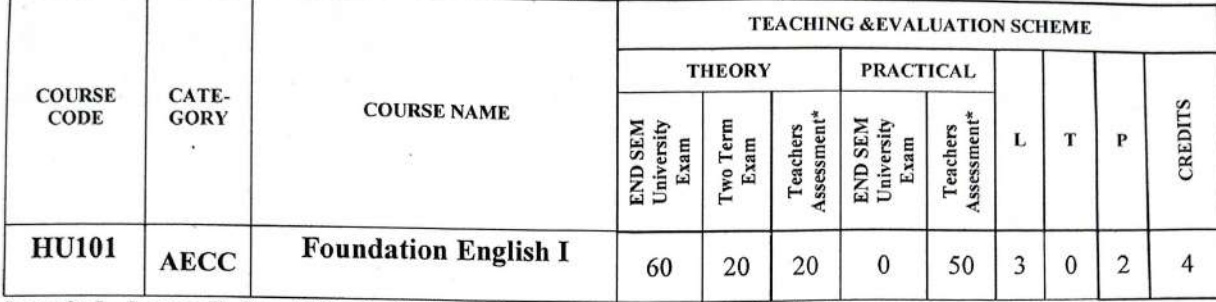

Legends: L - Lecture; T - Tutorial/Teacher Guided Student Activity; P - Practical; C - Credit;

\*Teacher Assessment shall be based following components: Quiz/Assignment/ Project/Participation in Class, given that no component shall exceed more than 10 marks.

### Course Educational Objectives (CEOs): The students will

- CEO 1 Understand the different nuances of communication.
- CEO2 understand the features of listening skill.
- CEO3 Comprehend the factors that influence use of grammar and vocabulary in speech and writing
- CEO4 study the essential aspects of effective written communication through Business letters and email writing for professional success.
- CEO5 Identify other common methods of professional communication

#### Course Outcomes (COs): The students will be able to

- CO1 develop a comprehensive understanding of the theoretical and practical aspects of communication.
- CO2 explain the difference between listening and hearing and understand the value of listening.
- CO3 Apply grammatical rules in speech and writing.
- CO4 Use proper formats of written business communication.
- CO5 Use appropriate organization and order of words, sentences and paragraphs in technical writing.

#### Paper I **HU101 Foundation English I**

#### **COURSE CONTENTS**

#### **UNIT I**

Communication: Nature, Meaning, Definition, Process, Functions and importance, Characteristics of Business Communication, Verbal and Non-Verbal Communication, Barriers to Communication.

hairperson **Board of Studies** Shri Vaishnav Vidyapeeth Vishwavidyalaya, Indore

Chairperson **Faculty of Studies** Shri Vaishnav Vidyapeeth Vishwavidyalaya, Indore

**Controller** of Examination Shri Vaishnav Vidyapeeth Vishwavidyalaya, Indore

Kegistrar Shri Vaishnav Vidvapeeth Vishwavidyalaya, Indore

Enhan

rses (S

eview

inar 3

'iew a  $1r<sub>3</sub>$ 

## Shri Vaishnav Vidyapeeth Vishwavidyalaya, Indore Shri Vaishnav Institute of Social Sciences, Humanities and Arts Choice Based Credit System (CBCS) in Light of NEP-2020 **Humanities (Common Course)**

## Semester I (Batch 2021-24)

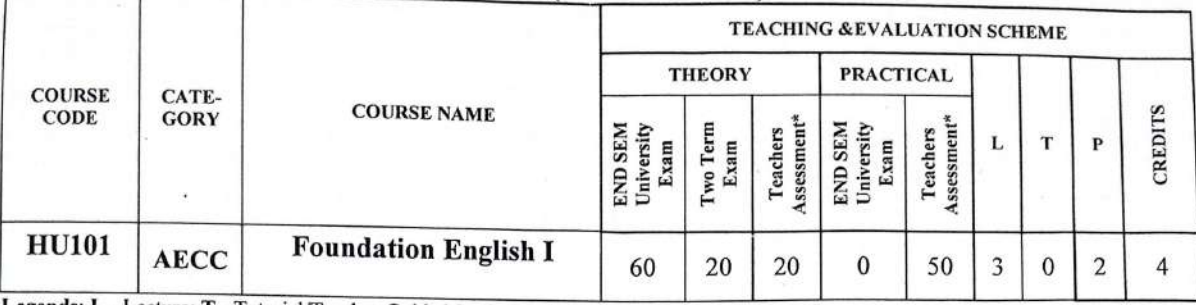

Legends: L - Lecture; T - Tutorial/Teacher Guided Student Activity; P - Practical; C - Credit; \*Teacher Assessment shall be based following components: Quiz/Assignment/ Project/Participation in Class, given that no

component shall exceed more than 10 marks.

#### **UNIT II**

Listening: Process, Types, Difference between Hearing and Listening, Benefits of Effective Listening, Barriers to Effective Listening, Overcoming Listening Barriers, and How to Become an **Effective Listener** 

#### **UNIT III**

Basic Language Skills: Grammar and usage- Parts of Speech, Tenses, Subject and Verb Agreement, Prepositions, Articles, Types of Sentences, Direct - Indirect, Active - Passive voice, Phrases & Clauses.

#### **UNIT IV**

Business Correspondence: Business Letters, Parts & Layouts of Business Letter, Job application and Resume, Application Calling/ Sending Quotations/ Orders/ Complaints. E-mail writing, Email etiquettes

#### **UNIT V**

Précis Writing and Noting: The Purpose of Notes, Methods of Notetaking, General Principles of Good Notes, Drafting: Notices, Agenda and Minutes, Advertisement: Importance, Types, Various Media of Advertising, Slogan Writing.

#### **Practicals**

- Self Introduction
- Reading Skills and Listening Skills
- Linguistics and Phonetics
- Role plays  $\bullet$
- Oral Presentation Preparation & Delivery using audio visual aids with stress on body language and voice modulations.
- Social etiquettes

hairperson **Board of Studies** Shri Vaishnav Vidyapeeth Vishwavidyalaya, Indore

Chairperson

**Faculty of Studies** Shri Vaishnav Vidyapeeth Vishwavidyalaya, Indore

**Controller of Examination** Shri Vaishnav Vidyapeeth Vishwavidyalaya, Indore

Joinf **Registrar** Shri Vaishnav Vidyapeeth Vishwavidyalaya, Indore

Enhar

rses

tevie

inar

 $\frac{1}{x}$ <br> $\frac{1}{x}$ <br> $\frac{1}{x}$ <br> $\frac{1}{x}$ <br> $\frac{1}{x}$ 

## Shri Vaishnav Vidyapeeth Vishwavidyalaya, Indore Shri Vaishnav Institute of Social Sciences, Humanities and Arts Choice Based Credit System (CBCS) in Light of NEP-2020 **Humanities (Common Course)**

### Semester I (Batch 2021-24)

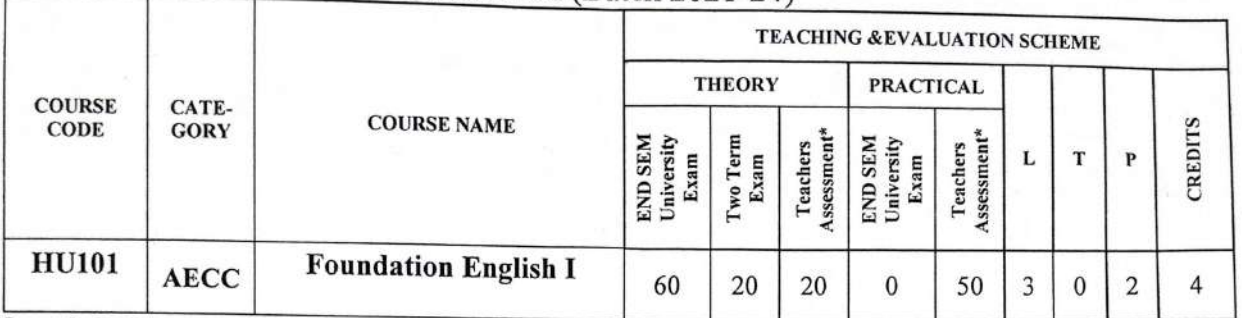

Legends: L - Lecture; T - Tutorial/Teacher Guided Student Activity; P - Practical; C - Credit;

\*Teacher Assessment shall be based following components: Quiz/Assignment/ Project/Participation in Class, given that no component shall exceed more than 10 marks.

#### **Suggested Readings:**

- Adair, John (2003). Effective Communication. London: Pan Macmillan Ltd.
- A.J. Thomson and A.V. Martinet (1991). A Practical English Grammar (4<sup>th</sup> ed). New York: Ox-ford IBH Pub
- Ashraf Rizvi. (2005). Effective Technical Communication. New Delhi: Tata Mc Graw Hill
- Kratz, Abby Robinson (1995). Effective Listening Skills. Toronto: ON: Irwin Professional Publishing.

Chairperson **Board of Studies** Shri Vaishnav Vidyapeeth Vishwavidyalaya, Indore

Chairperson **Faculty of Studies** Shri Vaishnav Vidyapeeth Vishwavidyalaya, Indore

Controller of Examination Shri Vaishnav Vidyapeeth Vishwavidyalaya, Indore

**Joint Registrar** Shri Vaishnav Vidyapeeth Vishwavidyalaya, Indore

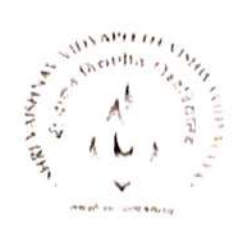

# Shri Vaishnav Vidyapeeth Vishwavidyalaya, Indore

# Shri Vaishnav Institute of Science

## **Department of Physics**

**Choice Based Credit System (CBCS)** 

## B.Sc. Phys. Hons. I Sem

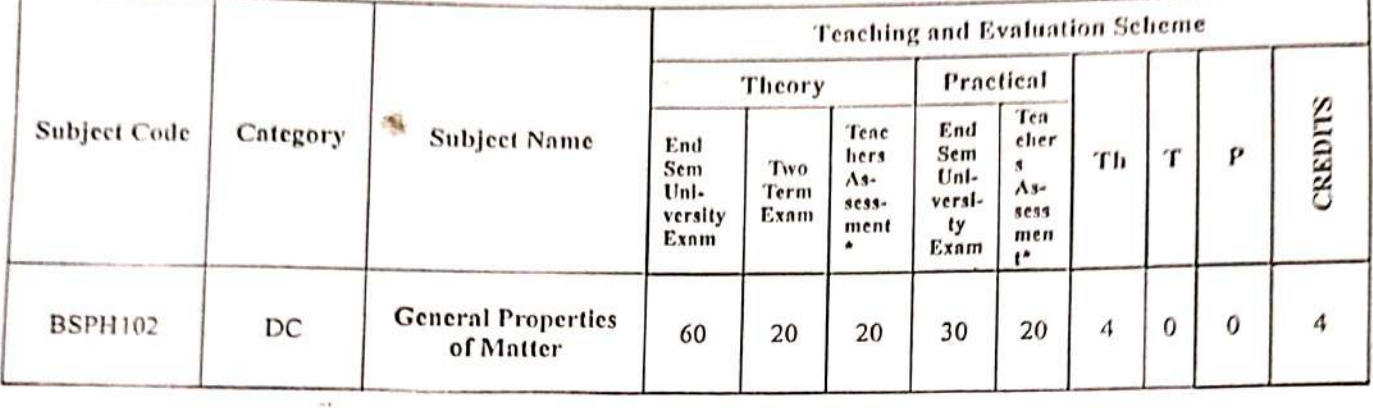

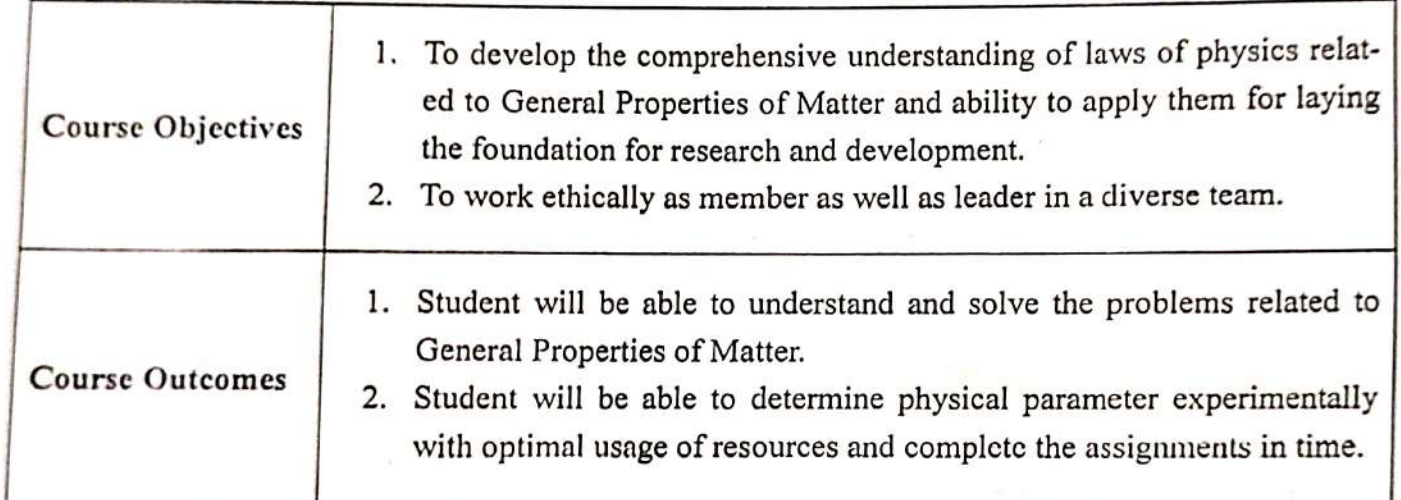

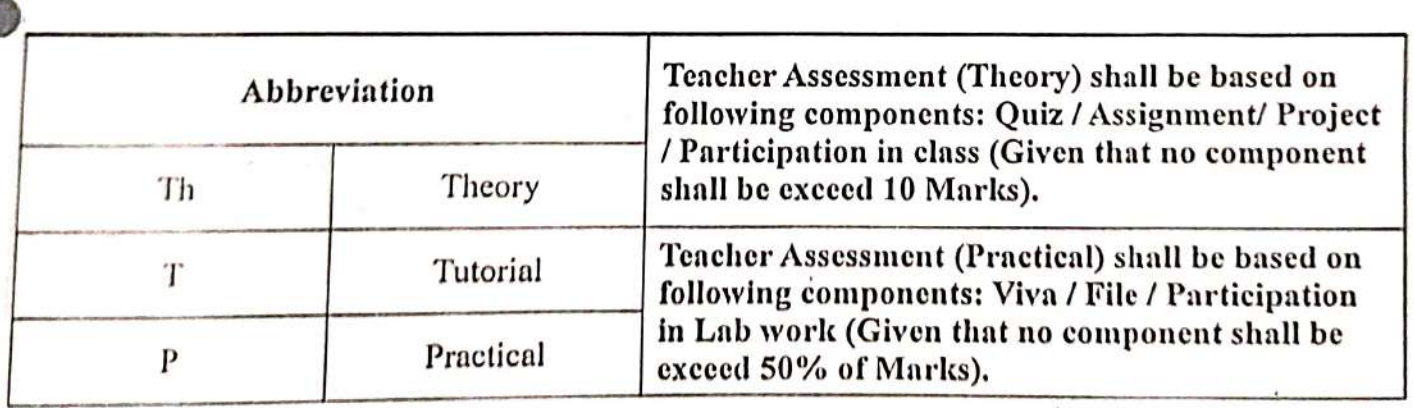

**Chalrperson Board of S tudies** Shri Valshuav Vidyapeeth Vlshwaddynlaya, Indore

 $\gamma$  $\mathcal{C} \times$ <br>Chairperson

Faculty of Studies Shrl Valshmav Vidyapeeth Vishwavidyalaya, Indore

Controller of Examination<br>Shrl Valshnav Vidyapeeth Vistonvidyalaya, Indore

Jomt Registrar

Shri Vaishnav Vidyapeeth Vishwavidyalaya, Indore

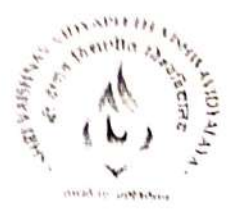

# Shri Vaishnav Vidyapeeth Vishwavidyalaya, Indore Shri Vaishnav Institute of Science **Department of Physics** Choice Based Credit System (CBCS) **BSPH102: General Properties of Matter**

# UNIT I: System of many particles

System of particles and equation of motion, Centre of mass for a system of particles, motion of the center of mass, law of conservation of linear momentum for a system of one, two, n particles, law of conservation of angular momentum for a single particle, system of n particles and examples, recoil velocity on firing a bullet from a gun, motion of a boat or propulsion of an Aeroplane, jet propulsion, motion of rocket. Kepler's law of planetary motion.

## UNIT II: Rotational Dynamics

Motion of rigid body, rotatory motion, equations of rotationary motion of a particle under a constant angular acceleration, angular momentum and concept of moment of inertia in rotational motion, Newton's law of rotational motion, Moment of inertia and its examples, radius of gyration, rotational kinetic energy, relation between Torque and moment of inertia, Theorem of parallel axis, theorem of perpendicular axis.

#### UNIT III: Elasticity

Elasticity, Effect of temperature and impurities on elasticity of a substance; small deformation, Stress and Strain; Hook's law, elasticity constants for an isotropic solid, Young's modulus, Bulk Modulus, Modulus of rigidity, Poisson's ratio, Relationship between the various elastic moduli. Bending of beam and bending moment, Cantilever, transverse oscillations of a cantilever, torsion of cylinder.

#### **UNIT IV: Oscillations**

SHM: Simple Harmonic Oscillations, Differential equation of SHM and its solution. Kinetic energy, Potential energy, total energy and their time-average values. Damped oscillation. Forced oscillations: Transient and steady states; Resonance, sharpness of resonance; power dissipation and Quality Factor. motion of simple pendulum, motion of compound pendulum, motion of mass connected with spring, motion of torsional pendulum.

Chairperson

Board of S tudies Shrl Valshnav Vidyapeeth Vishwavidyalaya, Indore

 $4<sub>0</sub>$ 

Chairperson **Faculty of Studies** Shrl Valshnav Vidyapeeth Vishwavidyalaya, Indore

Controller of Examination Shrl Valshnav Vidvanceth Vishwavidyalaya, Indore

Joint Registrar Shri Vaishnav Vidyapeeth Vishwavidyalaya, Indore

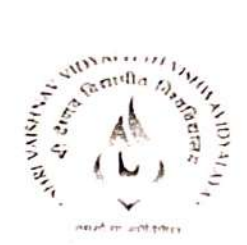

Shri Vaishnav Vidyapeeth Vishwavidyalaya, Indore Shri Vaishnav Institute of Science **Department of Physics** Choice Based Credit System (CBCS) **BSPH102: General Properties of Matter** 

#### UNIT V: Fluid Mechanics

Ideal and Viscous fluid, Stream line and Turbulent flow, Reynolds's number, Rotational and irrotatinal flow, Equation of continuity, Bernoulli's theorem and its application, Stokes law, viscous flow of fluids, Effect of pressure and temperature on the coefficient of viscosity, Poiseulle's formula, Intermolecular forces-cohesive and adhesive forces, Surface tension, Surface energy, Effect of temperature and impurities on the surface tension, Angle of contact; expression for pressure on a curved surface,

#### References

- 1. D. Kleppner and R. Kolenkow, An Introduction to Mechanics, 2<sup>nd</sup> Edition, Cambridge University Press, 2014.
- 2. D. S. Mathur, Elements of Properties of Matter, S. Chand & Co., 1962.
- 3. C. Kittel, W. D. Knight and M. A. Ruderman, Mechanics, Berkeley Physics Course, Vol. 1, 2<sup>nd</sup> Edition, McGraw-Hill Book Company, 1973.
- 4. Halliday and Resnick, Fundamentals of Physics, 10<sup>th</sup> Edition, John Wiley & Sons, 2014.
- 5. H. D. young, R. A. Freedman, R. Bhathal and A. L. ford, Sears and Zemansky's University Physics with Modern Physics, 1<sup>st</sup> Australian SI Edition, Pearson Education Inc, 2011.

Chairpe rson **Board of Studies** Shrl Valshnav Vidyapeeth Vishwavidyalaysı, Indore

لم ا

Chairperson **Faculty of Studies** Shrl Valshnav Vidyapeeth Vishwayddyalaya, Indore

Controller of Examination Shri Valshnav Vidyapeeth Vishwavidyalaya, Indore

Joint Registrar Shri Vaishnav Vidyapeeth Vishwavidyalaya, Indore

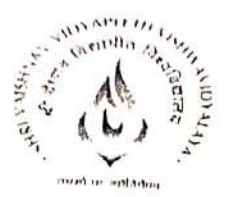

6

Shri Vaishnav Vidyapeeth Vishwavidyalaya, Indore

## **Shri Vaishnav Institute of Science**

## **Department of Physics**

**Choice Based Credit System (CBCS)** 

## B. Sc. I Sem

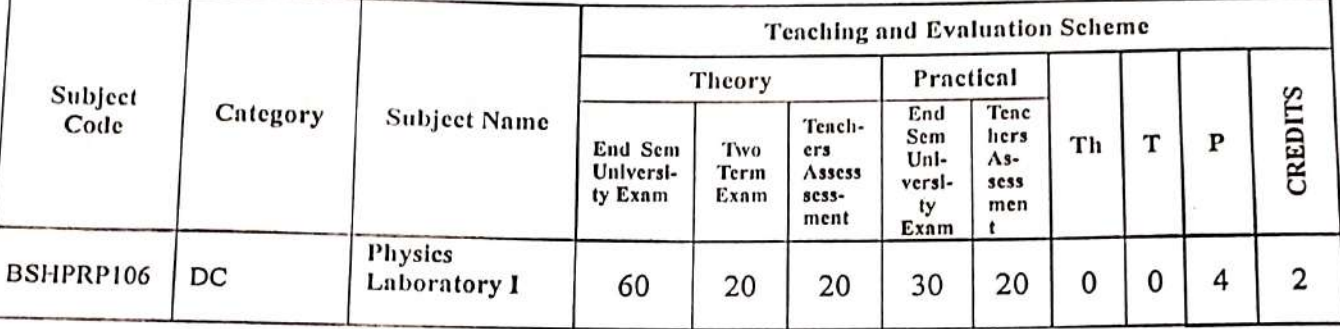

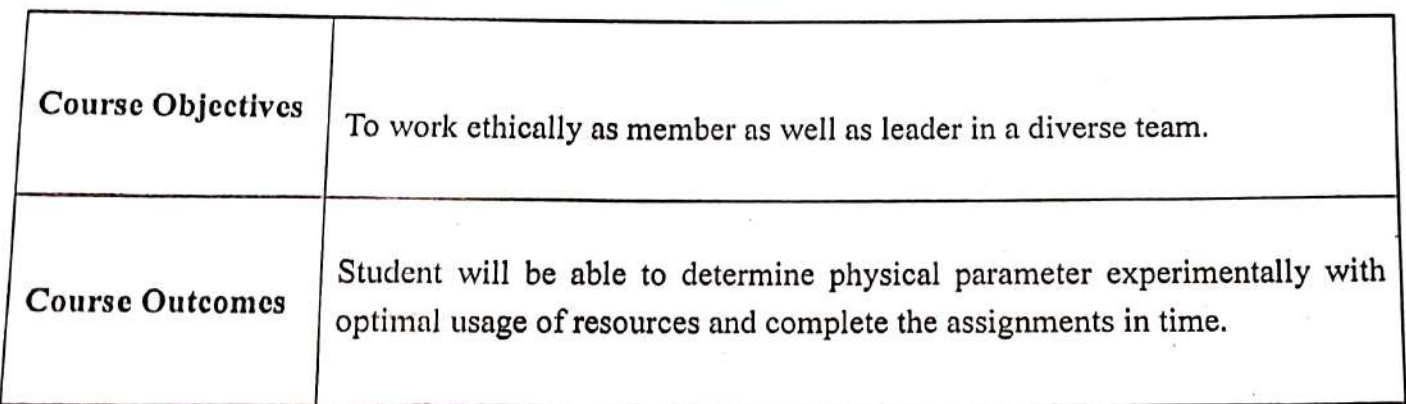

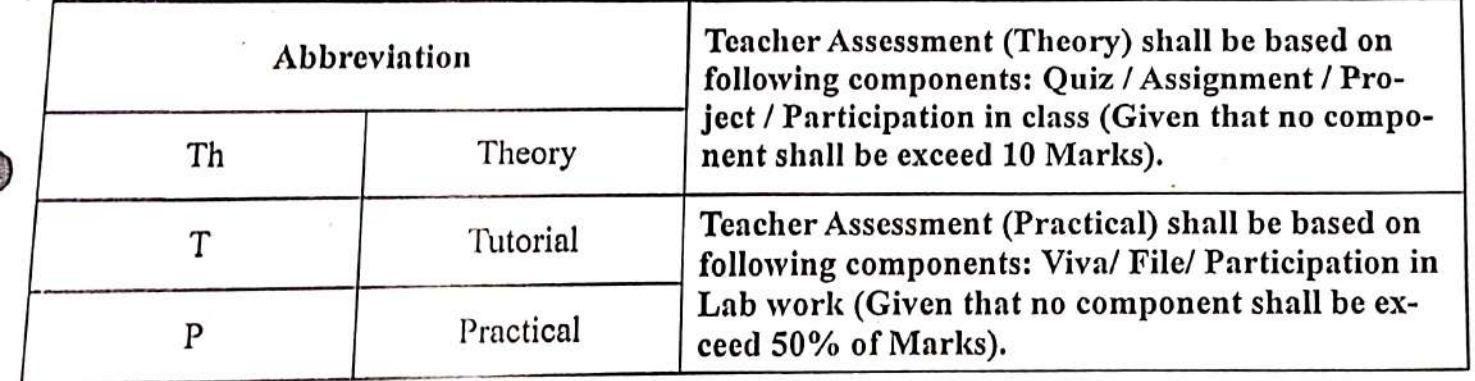

Chairperson **Board of Studies** i hrl Valshna∨ Vidyapeeth Visiowavidyalarya, Indore

 $44$  $\overline{(\cdot)}$ 

Chairperson **Faculty of Studies** Shri Valshnav Vidyapeeth Vishwavidyalaya, Indore

Controller of Examination Shri Valshnav Vidyapeeth Vishwavidyalaya, Indore

Joint Registrar Shri Vaishnav Vidyapeeth Vishwavidyalaya, Indore

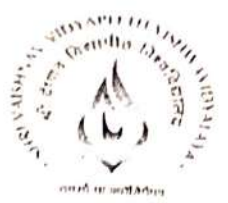

Shri Vaishnav Vidyapeeth Vishwavidyalaya, Indore **Shri Vaishnav Institute of Science Department of Physics Choice Based Credit System (CBCS) BSHPRP106: Physics Laboratory I** 

#### **List of Experiments**

- 1. To verify laws of Perpendicular axes for moment of inertia.
- 2. To determine Acceleration due to gravity using compound pendulum.
- 3. To determine Coefficient of Viscosity of fluid using Stoke's law.
- 4. To determine Young's Modulus using Cantilever method.
- 5. To determine Surface Tension by Jaeger's method.
- 6. To determine Coefficient of Viscosity of fluid using Poisellie's method.
- 7. To determine Modulus of rigidity by Torsional pendulum.
- 8. To determine Young's Modulus of long wire by Searl's method.
- 9. To determine Poisson's ratio of rubber tube.

10. To determine the force constant of the given spring in parallel combination.

Chairperson **Board of Studies** Shri Valshnav Vidyapeeth Vishwavidyahaya, Indore

 $a^{h}$ 

Chairperson **Faculty of Studies** Shri Vaishnav Vidyapeeth Vishwavidyalaya, Indore

Controller of Examination Shrl Valshnav Vidyapeeth Vishwavidynlaya, Indore

Joint Registrar Shri Vaishnav Vidyapeeth Vishwavidyalaya, Indore

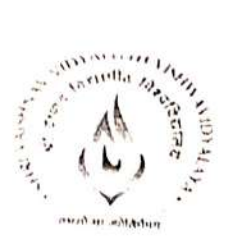

Œ

Shri Vaishnav Vidyapeeth Vishwavidyalaya, Indore

# Shri Vaishnav Institute of Science

## **Department of Physics**

## **Choice Based Credit System (CBCS)**

## B.Sc. Phys. Hons. I Sem

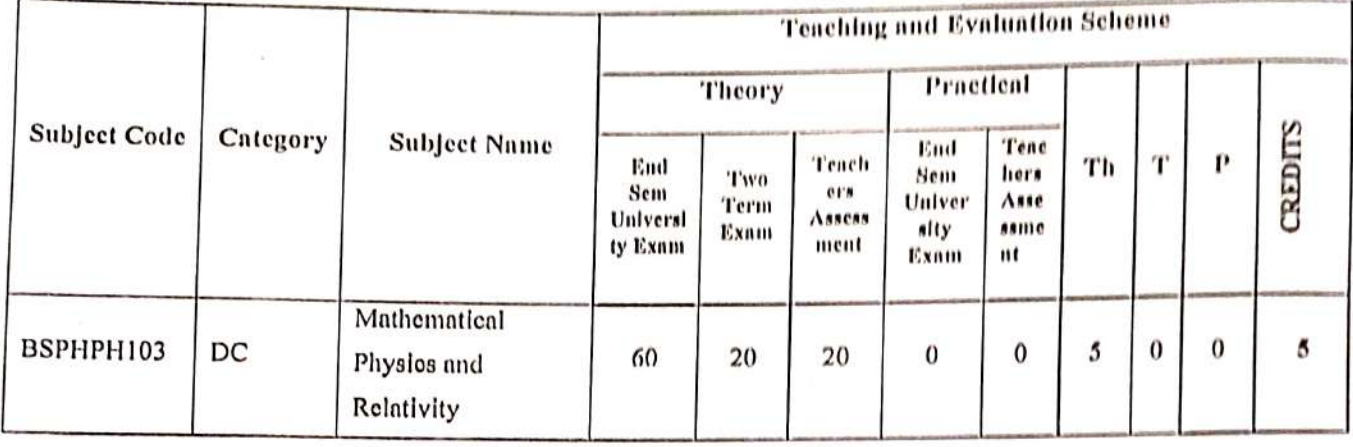

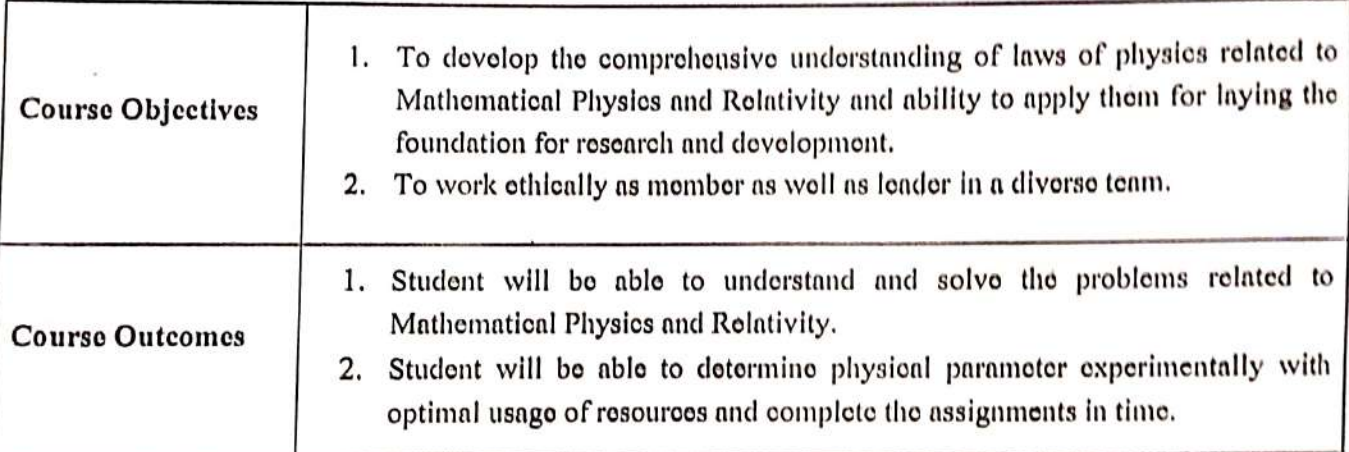

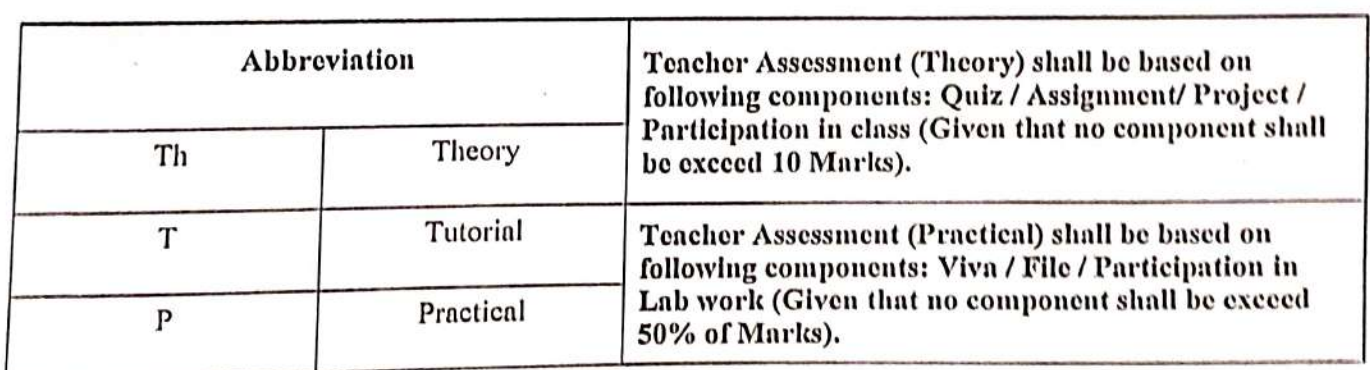

**Chairperson B**oard of Studies Shrl Valshmy Vidyapeeth Vishwavidyalaya, Indore

 $\int_{0}^{\infty}$  $\mathcal{C}^{\mathcal{C}}$ Chairperson

**Faculty of Studies** Shrl Valshuav Vldyapeeth Vishwaydyalaya, Indore

Controller of Examination Shri Valshuav Vidyapeeth Vishwavidyalaya, Indore

Joint Registrar Shri Valshmav Vidyapeeth Vishwavidyalaya, Indore

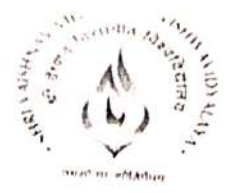

Shri Vaishnav Vidyapeeth Vishwavidyalaya, Indore Shri Vaishnav Institute of Science **Department of Physics** Choice Based Credit System (CBCS)

# BSPHPH 103: Mathematical Physics and Relativity

UNIT I: Vector Calculus: Scalar and vector fields, gradient, divergence and curl with their physical significance. Line, Surface and Volume Integrals, Important Vector Identities. Introduction to Gauss's divergence and Stoke's theorem and their applications.

UNIT II: Matrices: Introduction, Review of Algebraic Operation of Matrices, Sub-matrices. Special types of matrices. Transpose and Conjugate of a Matrix. Symmetric and Antisymmetric Matrices, Hermitian and Skew- Hermitian Matrices, Determinant of a matrix, Trace and Rank of a Matrix. Eigen values, Eigen Vectors; Characteristic equation of a Matrix. Cayley- Hamilton Theorem.

UNIT III: Orthogonal curvilinear coordinates; cylindrical and spherical polar coordinatesdivergence, gradient, Curl and Laplacian in these coordinates. Unit Vectors in Cylindrical and Spherical Coordinates, Expression for Velocity and Acceleration in Cylindrical and Spherical Coordinates.

UNIT IV: Reference Frames: Inertial Frames and Galilean Transformations. Galilean Invariance and Conservation Laws, Non-inertial Frames and Fictitious Forces. Uniformly Rotating Frame. Centrifugal forces: Coriolis Force and its Applications, Michelson-Morley Experiment and its Outcome.

Chairperson **Board of Studies** Shri Valshnav Vidyapeeth Vishwavidyalaya, Indore

Chairperson **Faculty of Studies** Shri Valshnav Vidyapeeth Vishwaydyalaya, Indore

Controller of Ekamination Shri Valshnav Vidyapeeth Vishwavidyalaya, Indore

Mint Registrar Shri Vaishnav Vidyapeeth Vishwavidyalaya, Indore

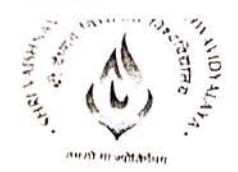

Shri Vaishnav Vidyapeeth Vishwavidyalaya, Indore **Shri Vaishnav Institute of Science Department of Physics Choice Based Credit System (CBCS)** 

# **BSPHPH 103: Mathematical Physics and Relativity**

UNIT V: Relativity: Postulates of Special Theory of Relativity. Lorentz Transformations. spacetime interval between the two events, Simultaneity and Order of Events. Lorentz Contraction. Time Dilation. Relativistic Transformation of Velocity, Frequency and Wave Number. Theorem of Addition of Relativistic Velocities. Variation of Mass with Velocity, Particle with zero rest mass. Mass energy Equivalence. Relationship between the relativistic energy and momentum.

## **REFERENCES**

- 1. An introduction to ordinary differential equations, E.A. Coddington, 2009, PHI learning
- 2. Differential Equations, George F. Simmons, 2007, McGraw Hill.
- 3. Mathematical Tools for Physics, James Nearing, 2010, Dover Publications.

Chairperson **Board of Studies** Shri Valshnav Vidyapeeth Vishwavidyalaya, Indore

Chairperson Faculty of Studies Shri Vaishnav Vidyapeeth Vishwavidyalaya, Indore

Controller of Examination Shrl Valshnav Vidyapeeth

Vishwavidyalaya, Indore

Joint Registrar Shri Vaishnav Vidyapeeth Vishwavidyalaya, Indore

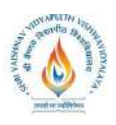

**ShriVaishnavVidyapeethVishwavidyalaya, Indore**

# **Name of the Program:B. Sc. ( Honours)**

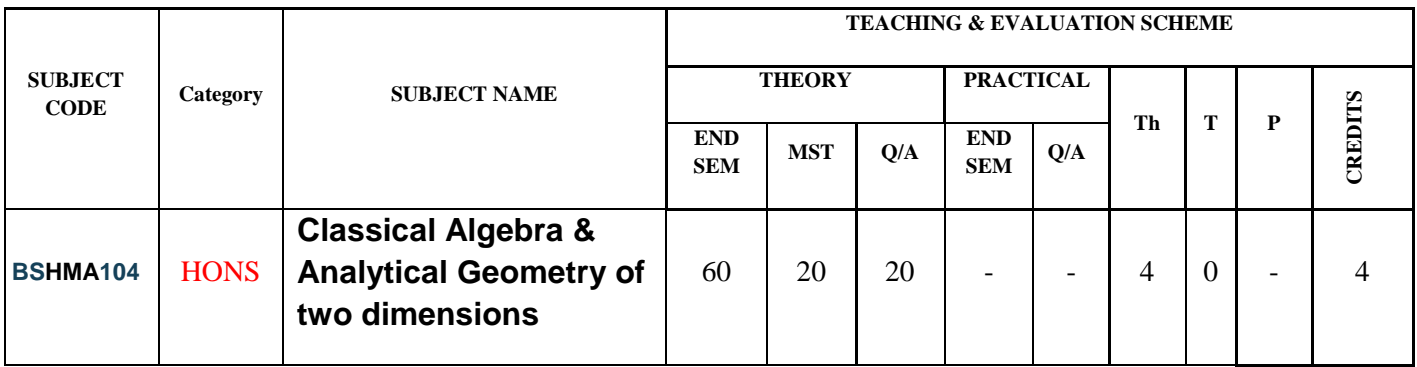

## Course Objective

*To introduce the students with the Fundamentals of the Classical Algebra andAnalytical Geometry of two dimensions.*

## Course Outcomes

*After the successful completion of this course students will be able to*

- *1. understand and apply the basics of the Set theory.*
- *2. know the fundamental principles of the algebra of the complex numbers.*
- *3. apply the techniques to find the roots of an equation after knowing the relation between the roots and the coefficients.*
- *4. know the basic principles of the Analytical Geometry of two dimensions.*
- *5. understand and apply the basics of the calculus of the Matrices.*

## Course Content:

## **UNIT – I**

**Classical Algebra: Complex Numbers:** De Moivre's Theorem and its applications. Exponential,Sine, Cosine and Logarithm of a complex number. Definition of az, (a≠0).Inverse circular and Hyperbolic functions.**Polynomials:** Fundamental Theorem of Classical Algebra (Statement only).Polynomials with real co-efficients: The *n*th degree polynomial equation has exactly *n* roots. Nature of roots of an equation (Surd or Complex roots occurin pairs). Statement of Descarte's Rule of signs and its applications.

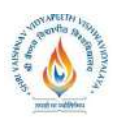

**ShriVaishnavVidyapeethVishwavidyalaya, Indore**

## **Name of the Program:B. Sc. ( Honours)**

## **UNIT – II**

**Polynomials:** Statements of**:** (i) If the polynomial *f*(x) has opposite signs for two real values of x,e.g. a and b, the equation  $f(x) = 0$  has an odd number of real roots between a and b; if  $f(a)$ and *f*(b) are of same sign, either no real rootor an even number of roots lies between a and b. Rolle's Theorem and its direct applications.Relation between roots and co-efficients. Symmetric functions of roots,Transformations of equations. Cardan's method of solution of a cubic.

## **UNIT – III**

**Determinants up to the third order :** Properties, Cofactor and Minor. Product of two determinants. Adjoint, Symmetric and Skew-symmetric determinants. Solutions of linear equations with not more than three variables by Cramer's Rule. **Matrices of Real Numbers:**  Equality of matrices. Addition of matrices. Multiplication of matrices and properties. Transpose and its properties. Inverse of matrix. Symmetric and Skew-symmetric matrices. Scalar matrix.Orthogonal matrix. Elementary operations on matrices. **Rank of a matrix :** Rank a Matrix. Consistency and solution of a system of linear of equationswith not more than 3 variables by matrix method.

## **UNIT – IV**

**Analytical Geometry of 2 Dimensions:** Transformations of Rectangular axes **:** Translation, Rotation and their combinations. Invariants. General equation of second degree in *x* and *y***:**  Reduction to canonical forms. Classification of conic. **Pair of straight lines :** Condition that the general equation of 2nd degree in *x* and *y* may represent two straight lines. Points of intersection of two intersecting straight lines. Angle between two lines given by *ax*<sup>2</sup> + 2*hxy* +  $by^2$ = 0. Equation of bisectors. Equation of two lines joining the origin to the points in which a line meets a conic.

## **UNIT – V**

**Analytical Geometry of 2 Dimensions:** Equations of pair of tangents from an external point, chord of contact,poles and polars in case of General conic **:** Particular cases for Parabola,Ellipse, Circle, Hyperbola.Polar equation of straight lines and circles. Polar equation of a conic referredto a focus as pole. Equation of chord joining two points. Equations of tangentand normal.

## **BOOKS:**

- 1. The Theory of Equations (Vol. I) Burnside and Panton.
- 2. Topics in Algebra Hernstein.
- 3. Test book of algebra Leadership Project Committee (University of Bombay).
- 4. Abstract Algebra N. P. Chaudhuri (Tata Mc.Graw Hill).
- 5. Linear Algebra Hadley
- 6. Test Book of Matrix B. S. Vaatsa
- 7. Co-ordinate Geometry S. L. Loney.
- 8. Solid Analytic Geometry C. smith.
- 9. Higher Geometry Efimov.

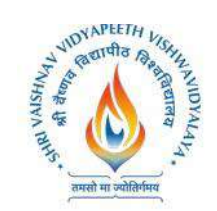

# **Shri Vaishnav Vidhyapeeth Vishvavidhyalaya, Indore Institute of Computer Applications**

## **UNIT – IV**

Solution of system of linear algebraic equations: Matrix equation, Method of triangular matrices, Gaussian elimination with pivoting, Jacobian and Gauss-Siedel iteration

## $UNIT - V$

Numerical solution of the ODE: Euler's method, Runge-Kutta methods, Multi-step method, System of differential equation.

## **Suggested Readings:**

- **1.** Akai Terrence J: Applied Numerical Methods for engineers, John Wiley & Sons, Inc. 1994
- **2.** Schilling Robert J & Harried Sanddra L: Applied Numerical Methods for engineers, Thomson, 2000

## **Name of Program: BCA + MCA**

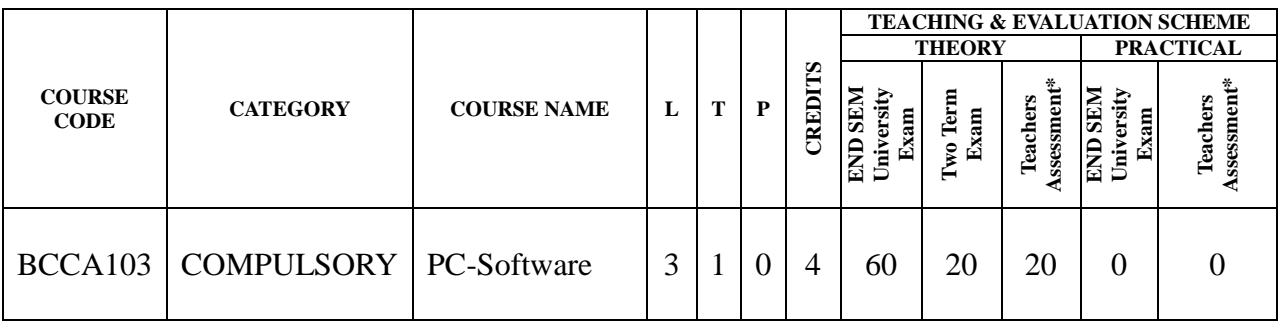

**Legends:** L - Lecture; T - Tutorial/Teacher Guided Student Activity; P – Practical; C - Credit; Q/A – Quiz/Assignment/Attendance, MST - Mid Sem Test.

**\*Teacher Assessment** shall be based on following components: Quiz/Assignment/Project/Participation in class (Given that no component shall be exceed 10 Marks)

## **Course Educational Objectives (CEOs):**

- To provide the knowledge of using different software packages including word processor, electronic spreadsheet, presentation s/w
- To develop an understanding of database management system
- To explain how to integrate the data stored in word processor, spreadsheet etc.
- To develop presentation skills using these software.

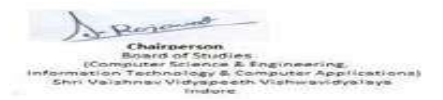

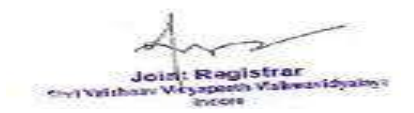

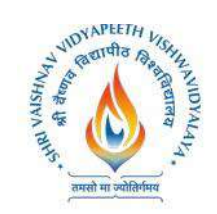

# **Shri Vaishnav Vidhyapeeth Vishvavidhyalaya, Indore Institute of Computer Applications**

## **Course Outcomes (COs) :**Students will be able to

- To create word documents and to format them using various tools available
- To create tables and manipulate them
- To use mail merge, labels
- Creating spreadsheet for storing and managing data using functions
- Format, print spreadsheet
- Create power point presentation for different purposes using objects, animation
- To store and manipulate data stored in databases.
- To export and import data stored from and to, among word processor, spreadsheet, DBMS, presentation s/w

### **UNIT – I**

**Word Processor:** Introduction, Word Processing, Advantages of word processing, Creating, Saving and editing a document: Selecting, Deleting, Replacing Text, Copying text to another file. Formatting Text and Paragraph: Using the Font Dialog Box, Paragraph Formatting using Bullets and Numbering in Paragraphs, Line spacing, Margins.

### **UNIT – II**

**Creating** and Formatting Tables: Changing Row height, inserting columns, Merging cells Calculations in a Table, Sorting Text, Toolbar using word art, Mail merge: Definition, a Practical Example of mail merge, creating charts.

**Defining Tabs:** Tabs Dialog Box, Enhancing a Document: Inserting page Breaks, Adding Border, Using Header and Footers in the Document.

#### **UNIT – III**

**Spread sheet:** Introduction, Definition. Screen parts of worksheet, Entering information: Numbers, Formula, Editing Data in a cell, Using a Range with SUM, Moving and copying data, Inserting and Deleting Row and Columns in the worksheet, Using the format cells Dialog box.

#### **UNIT – IV**

Protecting a workbook with Password, Macro: Recording and Running a Macro, Linking workbook files Using Pivot table, Inserting Hyper links, Using chart wizard to create a chart, Naming ranges, classification of Functions.

#### **UNIT – V**

**Presentation** : Introduction, Slide show, Formatting, Creating a Presentation, Inserting clip Arts, Adding Objects, Applying Transitions, Animation effects, formatting and checking text, Modifying Visual elements, Preparing a complete presentation, Case studies.

**DBMS:** Introduction, Basic terms of access, objectives, What is database, Creating a new database, Creating a database through table wizard, Creating a new table, Rename columns, Saving the database.

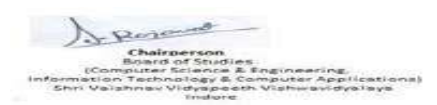

Joint Registrar<br>Voltament Valuation **County Walker** 

 **Shri Vaishnav Vidhyapeeth Vishvavidhyalaya, Indore**

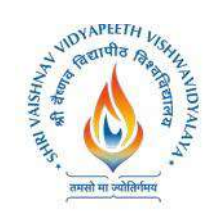

## **Institute of Computer Applications**

## **Suggested Readings:**

- 1**.** Taxali R. K. "PC Software for Windows 98, Made Simple" TMH.
- 2. Saxena Sanjay, "MS Office 2000 "Vikas Publication House PVT LTD.
- 3. Busbby M. and Stultz R.A. "Microsoft Office 2000", BPB.
- 4. Jain S., Geetha M. and Kratika, "Microsoft Office-2007", BPB
- 5. Microsoft Office Complete Reference BPB Publication.

## **Name of Program: BCA + MCA**

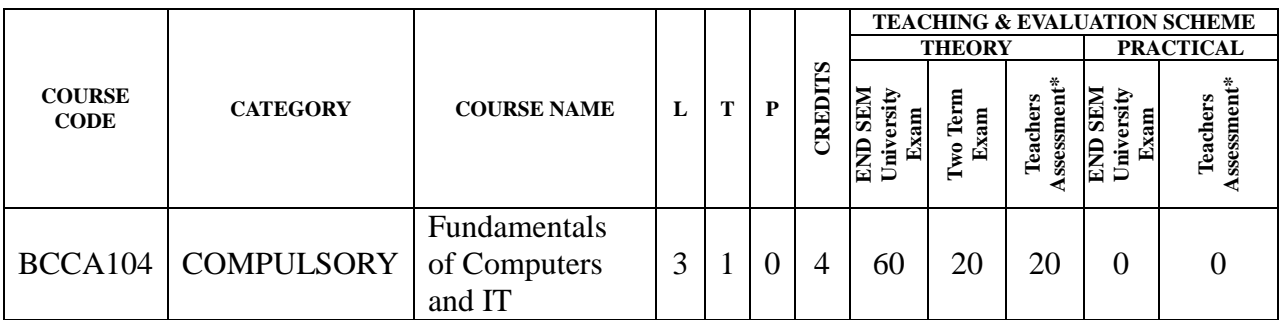

**Legends:** L - Lecture; T - Tutorial/Teacher Guided Student Activity; P – Practical; C - Credit; Q/A – Quiz/Assignment/Attendance, MST - Mid Sem Test.

**\*Teacher Assessment** shall be based on following components: Quiz/Assignment/Project/Participation in class (Given that no component shall be exceed 10 Marks)

## **Course Educational Objectives (CEOs):**

- To create basic understanding of Computer System
- To provide knowledge of concepts of Operating Systems
- To familiarize the students with the need, goal, function and architecture of various operating system available
- To develop the understanding of trends of IT industry, safe and ethical use of IT

## **Course Outcomes (COs):** students will be able to

- To understand the need, goal and function of the OS
- Understand and use Windows and Linux operating systems commands.
- Organizing and manipulating files and folders.
- Understand and Use different editors of Linux
- Manipulating data using input output redirection
- Writing shell scripts
- To exercise the safe computer practices

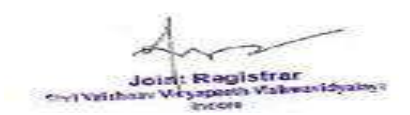

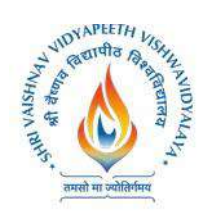

## **Name of Program: BCA + MCA**

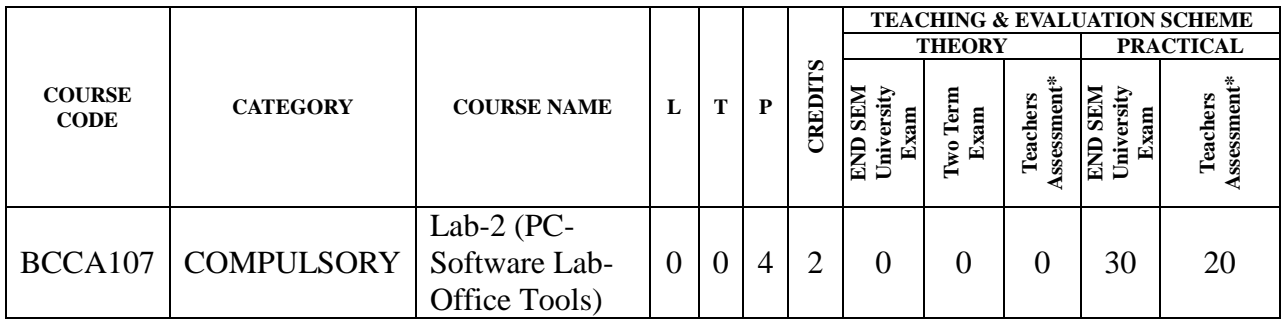

**Legends:** L - Lecture; T - Tutorial/Teacher Guided Student Activity; P – Practical; C - Credit; Q/A – Quiz/Assignment/Attendance, MST - Mid Sem Test.

**\*Teacher Assessment** shall be based on following components: Quiz/Assignment/Project/Participation in class (Given that no component shall be exceed 10 Marks)

## **Course Educational Objectives (CEOs):**

- To provide the knowledge of using different software packages including word processor, electronic spreadsheet, presentation s/w
- To develop an understanding of database management system
- To explain how to integrate the data stored in word processor, spreadsheet etc.
- To develop presentation skills using these software.

## **Course Outcomes (COs): Students will be able to**

- To create simple word documents ant to format them using various tools available
- To create tables and to use various tools
- To use mail merge, labels
- Creating spreadsheet for storing and managing data using functions
- Format, print spreadsheet
- Create power point presentation for different purposes using objects, animation
- To store and manipulate data stored in databases.
- To export and import data among word processor, spreadsheet, DBMS, presentation s/w

## **List of Experiments:**

- **1.** To open and practice of OS Folder related operations, My-Computer, window explorer, Control Panel,
- **2.** To create, save and editing of Text files using word processor.
- **3.** Formatting and printing of document ( setting of margins, size, orientation, different breaks etc. Checking of spelling and use of thesaurus)
- **4.** Creating, inserting tables, header, footers, hyperlink, different objects in a document
- **5.** Use of Charts in Word Processor.
- **6.** Creating a mail merged documents, labels
- **7.** Creating and manipulating spreadsheets. To create, save and editing of spreadsheets. Use of cell

Name

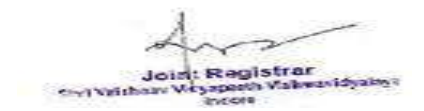

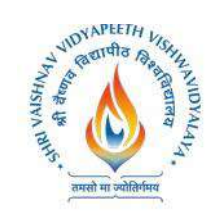

# **Shri Vaishnav Vidhyapeeth Vishvavidhyalaya, Indore Institute of Computer Applications**

- **8.** references, sorting and filtering data in a spreadsheet, using formulae
- **9.** Formatting and printing of spreadsheets (setting of margins, size, orientation, different breaks etc. What if analysis, mail merging
- **10.** Creating header, footers, hyperlink, different objects in a spreadsheet
- **11.** Creating different types of graphs and printing
- **12.** Creation, editing and formatting presentation slides.
- **13.** Create presentation for different purposes using objects, animation
- **14.** Creation and manipulation of database table using SQL.
- **15.** To store and manipulate data stored in databases.
- **16.** To export and import data among word processor, spreadsheet, DBMS, presentation s/w

## **Suggested Readings:**

- *1. Kanitkar Yashwant, "Let us C", BPB New Delhi*
- *2. Balaguruswami, "Ansi C", TMH, Delhi*
- *3. Kerninghan & Ritchie "The C programming language", PHI*
- *4. Schildt "C:The Complete reference" 4th ed TMH.*
- *5. Cooper Mullish "The Spirit of C", Jaico Publishing House, Delhi*

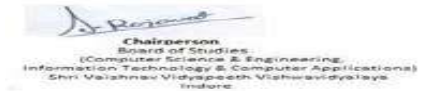

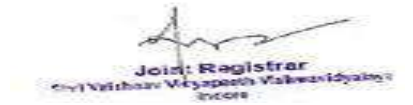

# Shri Vaishnav Vidyapeeth Vishwavidyalaya B.Sc. (Hons)

Choice Based Credit System (CBCS)(Batch 2021-2024)

## Semester-I (B.Sc. - Honours)

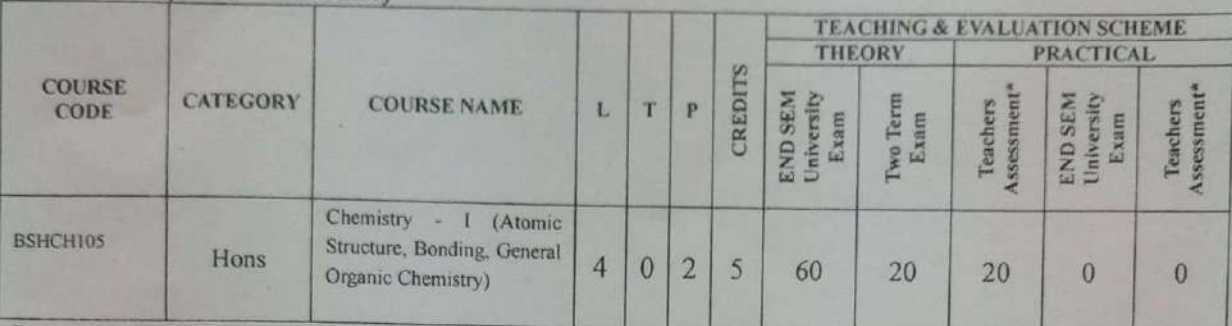

Legends: L - Lecture; T - Tutorial/Teacher Guided Student Activity; P - Practical; C - Credit; \*Teacher Assessment shall be based following components: Quiz/Assignment/ Project/Participation in Class, given that no component shall exceed more than 10 marks.

#### **Course Objectives: -**

To give basic knowledge of Basic Chemistry.

To understand and apply the knowledge of Atomic Structure and Bonding.

## **Course Outcomes: -**

After completion of this course the students are expected to be able to demonstrate following knowledge, skills, and attitudes. The student will demonstrate capability of

- CO1. Familiarization with various states of matter. Physical properties of each state of matter and laws related to describe the states.
- Theoretical understanding of structure of atom. Learning scientific theory of.  $CO<sub>2</sub>$ . atoms, concept of wave function
- CO3. Basic of organic molecules, structure, bonding, reactivity, and reaction mechanisms. Stereochemistry of organic molecules - conformation and configuration, asymmetric molecules, and nomenclature
- CO4. Demonstrate a fundamental/systematic understanding of the practical field of Chemistry.

#### **UNIT 1: Inorganic Chemistry-1**

Atomic Structure: Review of: Bohr's theory and its limitations, dual behaviour of matter and radiation, de Broglie's relation, Heisenberg Uncertainty principle. Hydrogen atom spectra. Need of a new approach to atomic structure.

hairperson **Board of Studies Physical Sciences** 

acak kd

Chairperson **Faculty of Studies** Science

**Controller of Examinations** 

**SVVV, Indore** 

**SVVV Indore** 

**Joint Registrar** 

# Shri Vaishnav Vidyapeeth Vishwavidyalaya **B.Sc.** (Hons)

Choice Based Credit System (CBCS)(Batch 2021-2024)

#### Semester-I (B.Sc. - Honours)

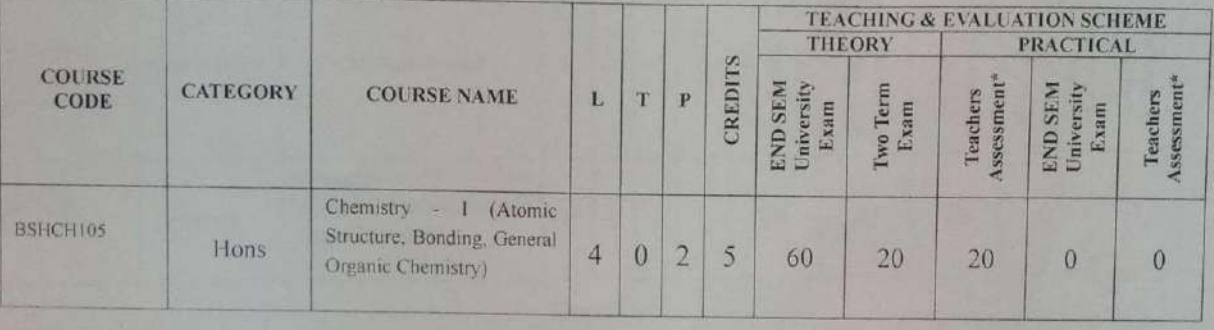

What is Quantum mechanics? Time independent Schrodinger equation and meaning of various terms in it. Significance of  $\psi$  and  $\psi^2$ , quantum numbers, orbital angular momentum and quantum numbers m and  $m_s$ . Shapes of s, p and d atomic orbitals, nodal planes. Discovery of spin, spin quantum number (s) and magnetic spin quantum number (ms).

Rules for filling electrons in various orbitals, electronic configurations of the atoms. Stability of halffilled and filled orbitals, concept of exchange energy. Relative energies of atomic orbitals, Anomalous electronic configurations.

#### **UNIT 2: Chemical Bonding and Molecular Structure**

Ionic Bonding: General characteristics of ionic bonding. Energy considerations in ionic bonding, lattice energy and solvation energy and their importance in the context of stability and solubility of ionic compounds, polarizing power and polarizability. Fajan's rules, ionic character in covalent compounds. bond moment, dipole moment and percentage ionic character.

Covalent bonding: VB Approach: Shapes of some inorganic molecules and ions on the basis of VSEPR and hybridization with suitable examples of linear, trigonal planar, square planar, tetrahedral, trigonal bipyramidal and octahedral arrangements.

#### **UNIT 3: Organic Chemistry-1**

#### **Fundamentals of Organic Chemistry**

Physical Effects, Electronic Displacements: Inductive Effect, Electrometric Effect, Resonance and Hyperconjugation. Cleavage of Bonds: Homolysis and Heterolysis.

Structure, shape, and reactivity of organic molecules: Nucleophiles and electrophiles. Reactive Intermediates: Carbocations, Carbanions and free radicals.

Strength of organic acids and bases: Comparative study with emphasis on factors affecting pK values. Aromaticity: Benzenoids and Hückel's rule.

hairperson **Board of Studies Physical Sciences** 

**Controller of Examinations** 

**SVVV, Indore** 

**Joint Registrar SVVV Indore** 

Chairperson **Faculty of Studies** Science

# Shri Vaishnav Vidyapeeth Vishwavidyalaya B.Sc. (Hons)

# Choice Based Credit System (CBCS)(Batch 2021-2024)

Semester-I (B.Sc. - Honours) **TEACHING & EVALUATION SCHEME** THEORY PRACTICAL CREDITS Teachers<br>Assessment\* Teachers<br>.ssessment\* **COURSE END SEM**<br>University CATEGORY Two Term<br>Exam IND SEM **COURSE NAME**  $\mathbf{p}$ 'n. T CODE Chemistry - 1 (Atomic **BSHCHIOS** Structure, Bonding, General Hons  $\overline{4}$  $\overline{0}$  $\overline{2}$ 5 20  $\theta$ 60 20  $\theta$ Organic Chemistry)

#### **UNIT 4:**

Conformations with respect to ethane, butane and cyclohexane. Interconversion of Wedge Formula, Newmann, Sawhorse and Fischer representations. Concept of chirality (upto two carbon atoms). Configuration: Geometrical and Optical isomerism; Enantiomerism, Diastereomerism and Meso compounds). Threo and erythro; D and L; cis - trans nomenclature; CIP Rules: R/ S (for upto 2 chiral carbon atoms) and  $E / Z$  Nomenclature (for upto two  $C = C$  systems).

#### **UNIT 5: Physical Chemistry-1**

### **Kinetic Theory of Gases**

Postulates of Kinetic Theory of Gases and derivation of the kinetic gas equation.

Deviation of real gases from ideal behaviour, compressibility factor, causes of deviation. van der Waals equation of state for real gases.

Most probable, average and root mean square velocities (no derivation). Collision cross section. collision number, collision frequency, collision diameter and mean free path of molecules. Viscosity of gases and effect of temperature and pressure on coefficient of viscosity (qualitative treatment only).

#### Liquids

Surface tension and its determination. Viscosity of a liquid and determination of coefficient of viscosity using Ostwald viscometer. Effect of temperature on surface tension and coefficient of viscosity of a liquid (qualitative treatment only).

#### **Recommended Texts:**

- 1. Morrison, R. N. & Boyd, R. N. Organic Chemistry, Dorling Kindersley (India) Pvt. Ltd. (Pearson Education).
- 2. Finar, I. L. Organic Chemistry (Volume 1), Dorling Kindersley (India) Pvt. Ltd. (Pearson Education).

3. Lee, J.D. Concise Inorganic Chemistry, ELBS, 1991.

4. Douglas, B.E. and Mc Daniel, D.H., Concepts & Models of Inorganic Chemistry, Oxford, 1970.

5. Atkins, P. W. & Paula, J. de Atkin's Physical Chemistry 8th Ed., Oxford University Press (2006).

#### List of Practical's: (If Practical Credit Shown in Syllabus)

#### **Guidelines for Practical:**

One credit lab is to be conducted by covering the most relevant and useful topics from mentioned syllabus

Commental by

Chairperson **Board of Studies Physical Sciences** 

Chairperson **Faculty of Studies Science** 

**Controller of Examinations SVVV, Indore** 

**Joint Registrar SVVV Indore**